# 4D Insider 6.0

追加/修正情報

#### 1.  $\blacksquare$ 2. このソフトウェアはコンティングストウェアがある。 ACI SA ACI US 3. このソフトウェアは、エントウェアは、エントウェアは、エントウェアは、エントウェアは、エントウェアは、エントウェアは、エントウェアは、エントウェアは、それは、<br>2. このみをとることができます。 4. 201 SA/ACI US

#### ©1985-1996 ACI SA/ACI US. All rights reserved.

4th Dimension 4D 4D ACI ACI ACI ACI SA

#### 4D Insider 6.0

4D Insider

## 4D Insider

SQL こださい しんしゃく しんしゃく しんしゃく しんしゃく 6.0

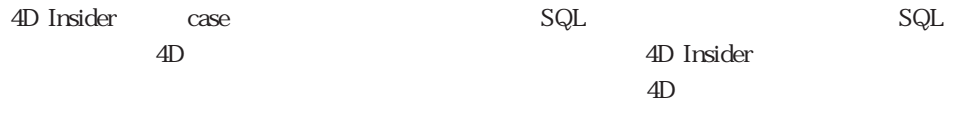

 $4D$ 

 $\mathsf{SQL}$ 

4D CREATE TABLE CREATE INDEX 2 SQL

CREATE TABLE

PRIMARY KEY -

FOREIGN KEY () REFERENCES -

NOT NULL - NOT NULL

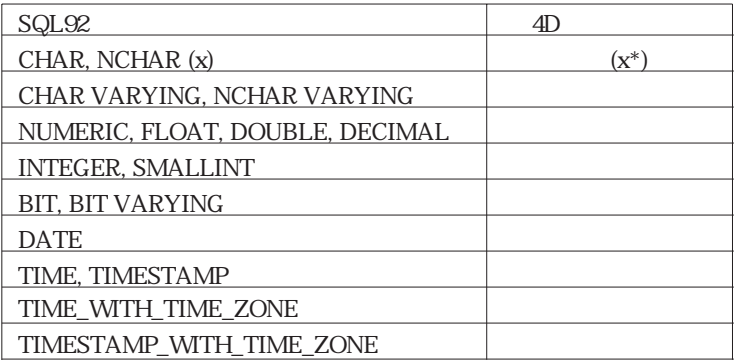

#### CREATE INDEX

**UNIQUE** 

 $\overline{4D}$ 

 $\overline{4D}$ 

CREATE TABLE COMPANIES ( REF INTEGER, NAME CHAR (25) NOT NULL, ADDRESS VARCHAR (200), ZIP\_CODE CHAR (5), PHONE CHAR (15), FAX CHAR (15), CREDIT\_LINE FLOAT, EXPIRES DATE, PRIMARY KEY (REF) ); CREATE TABLE CONTACTS ( REF INTEGER, REF\_COMPANY INTEGER NOT NULL, NAME CHAR (20), F\_NAME CHAR (20), EXTENSION CHAR (3), PRIMARY KEY (REF), FOREIGN KEY (REF\_COMPANY) REFERENCES COMPANIES (REF) ); CREATE UNIQUE INDEX COMP\_IDX ON COMPANIES (REF); CREATE INDEX COMPNAME\_IDX ON COMPANIES (NAME); CREATE UNIQUE INDEX CONT\_IDX ON CONTACTS (REF); CREATE INDEX CONTNAME\_IDX ON CONTACTS (NAME); FILE:OPEN SQL FILE

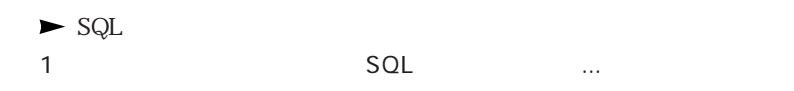

2 SOL

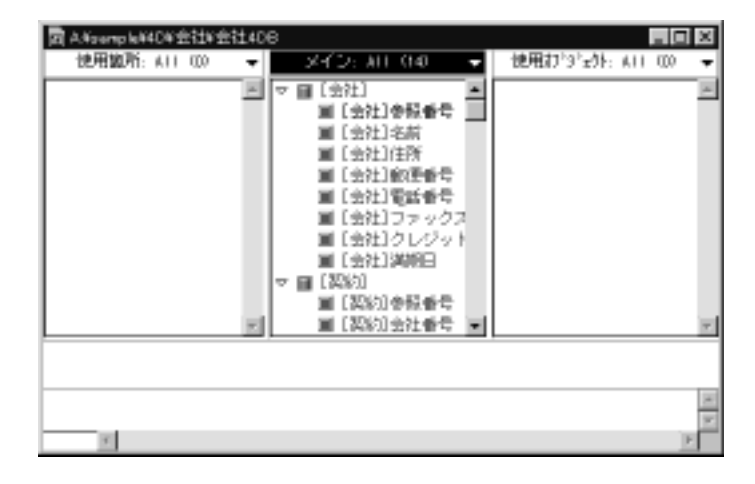

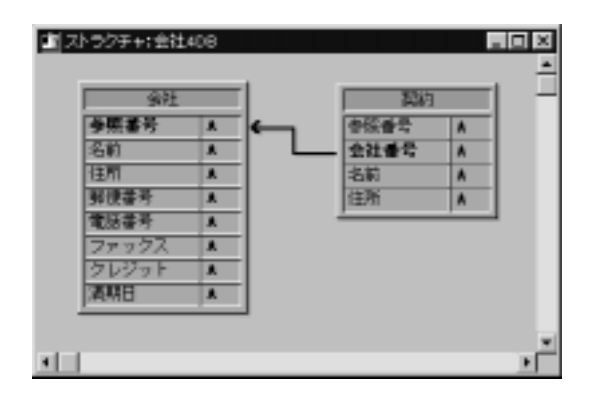

4D Insider 4D

4D Insider

Insider the state of the state of the state of the state of the state of the state of the state of the state of the state of the state of the state of the state of the state of the state of the state of the state of the st

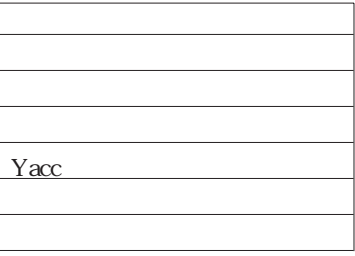

SQL 4D Insider

 $4D$ 

### 4<sup>th</sup> Dimension

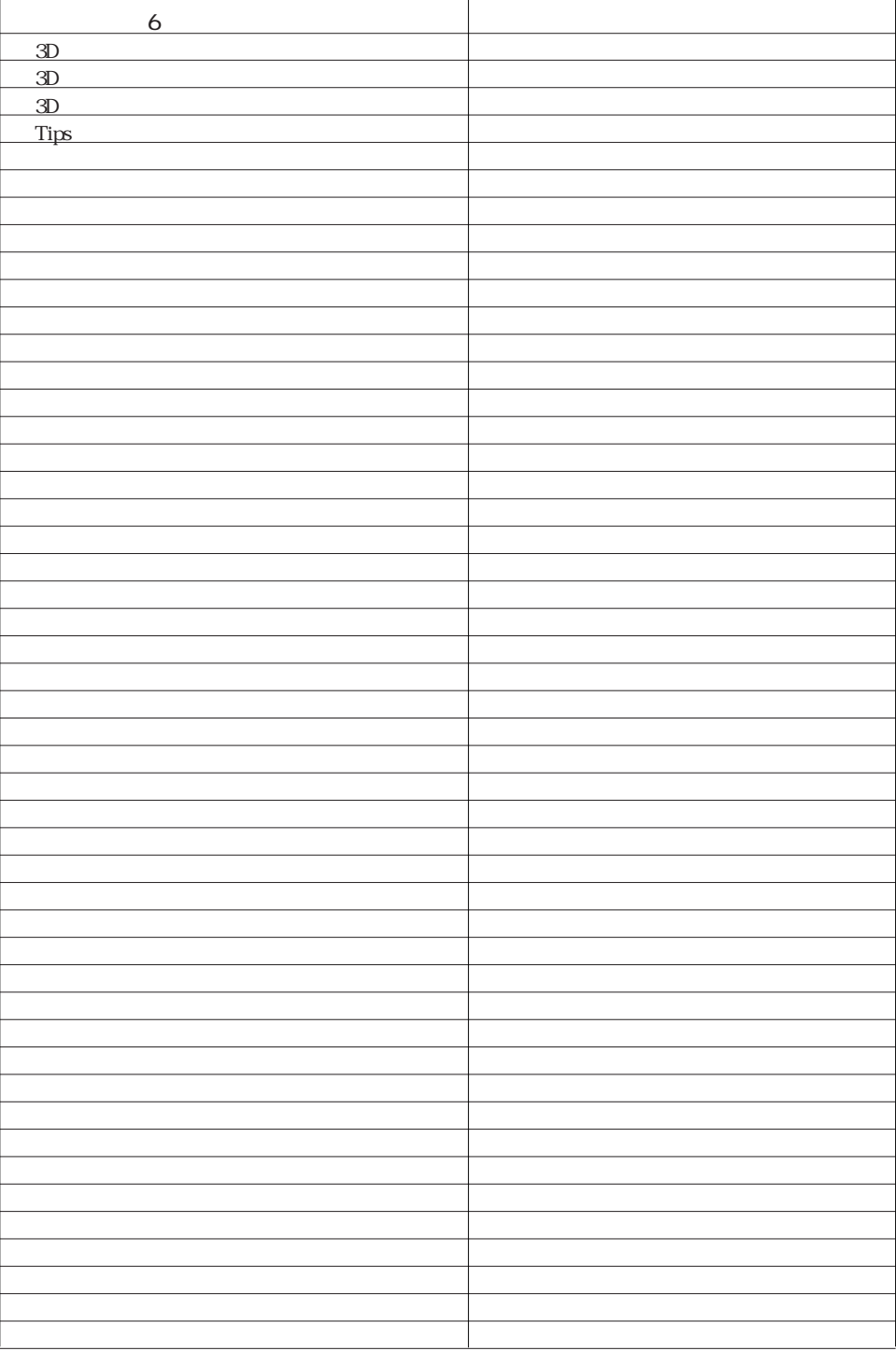

6.0